## Make Google Work For Your Business

Google, business, SEO, online presence, search engine optimization

Having a strong online presence is crucial for any business in today's digital world. With millions of potential customers relying on search engines like Google to find products and services, it is essential that your business ranks high in search engine results. This is where search engine optimization (SEO) comes into play, and in particular, optimizing your website to make Google work for your business.

Google is the most widely used search engine, with billions of searches conducted every day. By following some key strategies and best practices, you can ensure that your business appears prominently in Google's search results, driving more traffic and potential customers to your website.

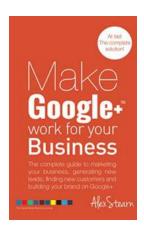

Make Google + Work For Your Business: The complete guide to Google + Marketing for your business, generating leads, finding new customers and Building ... Social Media Work For Your Business Book 3) by Alex Stearn (Kindle Edition)

★ ★ ★ ★ ★ 4.7 out of 5 Language : English File size : 1850 KB Text-to-Speech : Enabled Screen Reader : Supported Enhanced typesetting: Enabled Word Wise : Enabled Print length : 171 pages : Enabled Lending

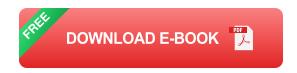

Here are some actionable steps you can take to make Google work for your business:

#### 1. Conduct Keyword Research

In order to optimize your website effectively, you need to understand what keywords your target audience is using to find products or services similar to yours. Start by conducting keyword research to identify relevant and high-volume search terms. Tools like Google Keyword Planner can help you uncover keywords that have high search volumes and low competition.

Once you have a list of keywords, strategically incorporate them into your website's content, including titles, headings, and meta descriptions. This will help Google understand what your website is about and improve its chances of ranking higher in relevant searches.

### 2. Create High-Quality Content

Google values high-quality content that provides value to its users. Create engaging and informative content that addresses the needs and interests of your target audience. This could include blog posts, articles, videos, or infographics.

Keep in mind that Google also considers factors like readability, relevance, and uniqueness when ranking content. Aim for originality and ensure your content is easy to read and navigate. Use headings, subheadings, and bullet points to break up the text and make it more user-friendly.

### 3. Optimize Meta Tags

Meta tags provide information about a web page to search engines. They include meta title tags, meta description tags, and meta keyword tags. These tags are not visible on the webpage itself, but they play a crucial role in improving your website's visibility in search results.

Make sure to include your target keywords in your meta tags and keep them relevant to the content on each page. The meta title should be catchy and concise, while the meta description should provide a brief summary of what the page is about.

### 4. Build High-Quality Backlinks

Backlinks are links from other websites that point back to your site. Google considers these links as votes of confidence, indicating that your website is trustworthy and authoritative. The higher the quality and relevance of the backlinks, the more impact they have on your search rankings.

To build backlinks, you can reach out to industry influencers, participate in guest blogging, submit your website to online directories, or create valuable content that others want to link to. Building a network of high-quality backlinks takes time and effort, but it can significantly boost your website's visibility in Google.

### 5. Optimize for Mobile

With the increasing use of smartphones and tablets, it is essential to have a mobile-friendly website. Google prioritizes mobile-friendly websites in its search results, as it wants to provide the best user experience across devices.

Make sure your website is responsive and displays properly on different screen sizes. Optimize your images and use mobile-friendly navigation to enhance the

mobile browsing experience. Google also offers a Mobile-Friendly Test tool that can help you identify any issues and make necessary improvements.

#### 6. Monitor and Analyze

Lastly, it's crucial to regularly monitor your website's performance and analyze the results. Use tools like Google Analytics to track your website's traffic, user engagement, and conversion rates. This data will help you identify areas for improvement and make data-driven decisions to further optimize your website's performance.

By implementing these strategies and making Google work for your business, you can increase your online visibility, drive more targeted traffic to your website, and ultimately grow your business. Keep in mind that SEO is an ongoing process, and it requires continuous effort and adaptation to stay ahead of the competition.

As a business owner, you cannot afford to overlook the power of Google and its impact on your online success. By investing time and effort into optimizing your website for search engines, you can make Google work for your business and reap the numerous benefits of improved online visibility, increased organic traffic, and potential growth.

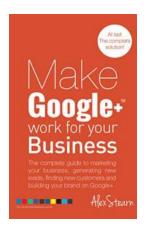

Make Google + Work For Your Business: The complete guide to Google + Marketing for your business, generating leads, finding new customers and Building ... Social Media Work For Your Business Book 3) by Alex Steam (Kindle Edition)

★★★★★ 4.7 out of 5
Language : English
File size : 1850 KB
Text-to-Speech : Enabled
Screen Reader : Supported

Enhanced typesetting: Enabled
Word Wise : Enabled
Print length : 171 pages
Lending : Enabled

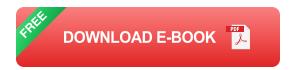

#### MAKE GOOGLE + WORK FOR YOUR BUSINESS

The complete guide to Google + marketing.

Many businesses and entrepreneurs are still struggling to make social media work for them and are either continuing to waste valuable time and resources or giving up altogether. However, businesses that are mastering social media marketing and networking are not only reaping enormous rewards, but also building one of their most valuable assets, a following of loyal customers and brand ambassadors who are going to secure their success in the future.

Whether you are completely new to Google+ marketing or you are already running a campaign, this book aims to demystify social media marketing and teach you step-by-step the principles, strategies, tactics and tips to make Google+ work for your business.

In this book you will learn all about the benefits of social media marketing, the psychology behind it together with how to use the almighty power of Google+ to:

Identify and find your ideal customers
Generate and capture new leads
Drive traffic to your website
Increase sales conversions
Build your brand

In the book you will learn

How to run a successful Google + marketing campaign

How to set up your profile and Google + Business page for success

How to build a targeted audience on Google + and gain followers

The best type of content to post to delight your followers

How to create events, offers and Hangouts on Air

How to measure your results on Google +

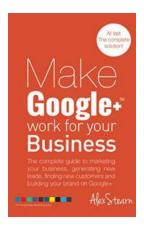

## Make Google Work For Your Business

Google, business, SEO, online presence, search engine optimization Having a strong online presence is crucial for any business in today's digital world. With millions of...

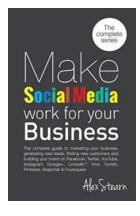

## Make Social Media Work For Your Business: Boost Your Online Presence and Reach New Customers

In today's digital age, social media has become an indispensable tool for businesses of all sizes. With billions of people actively using platforms like...

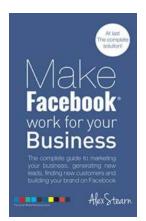

## Make Facebook Work For Your Business: Unlocking the Power of Social Media Marketing

In today's digital age, it's no secret that social media platforms have become an integral part of our daily lives. Among these platforms, Facebook reigns supreme with over...

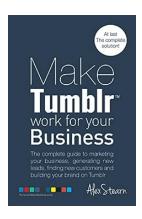

## Make Tumblr Work For Your Business: Boost Your Brand's Online Presence

Are you looking for an effective way to enhance your brand's online presence? Look no further than Tumblr! With over 550 million monthly users, Tumblr has established itself...

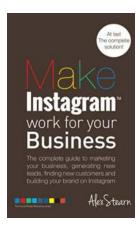

## The Complete Guide To Instagram Marketing For Your Business Generating Leads

In today's digital world, social media plays a crucial role in marketing strategies. With millions of active users, Instagram has emerged as a powerful platform for...

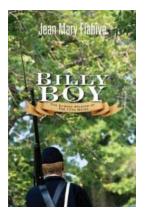

## The Sunday Soldier Of The 17th Maine: A Heartwarming Tale Of Courage And Sacrifice

The American Civil War, often referred to as the bloodiest conflict in U.S. history, was a period of immense turmoil and sacrifice. During this time, countless individuals...

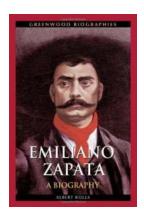

## Emiliano Zapata: The Revolutionary Leader Who Led the Fight for Land and Liberty

Emiliano Zapata, a legendary figure in Mexican history, was born on August 8, 1879, in Anenecuilco, Morelos. He is widely known for his role as a leading figure in the...

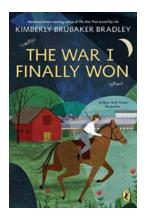

# The War Finally Won: A Historic Triumph that Altered the Course of History

The war finally won, a phrase that resonates with victory and relief. It signifies the end of a dreadful period filled with horrors, sacrifices, and countless lives lost....